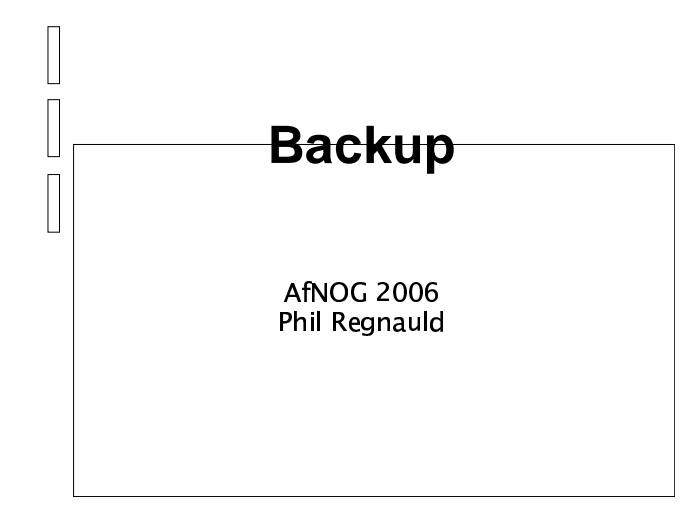

# **Backup**

- What is backup?
	- What is backup ?<br>- backup is part of<br>security:<br>- integrity protective backup is part of <sup>a</sup> larger domain called data security:
		- integrity, protection: cryptography integrity, protection: cryptography<br>availability, redundancy: mirroring availability, redundancy: mirroring / RAID<br>/ Backup?
- Why Backup?
- Why Backup?<br>Software and<br>thing in the c Software and Hardware failures are <sup>a</sup> common thing in the computer world. Any number of occurences can cause loss of valuable data.

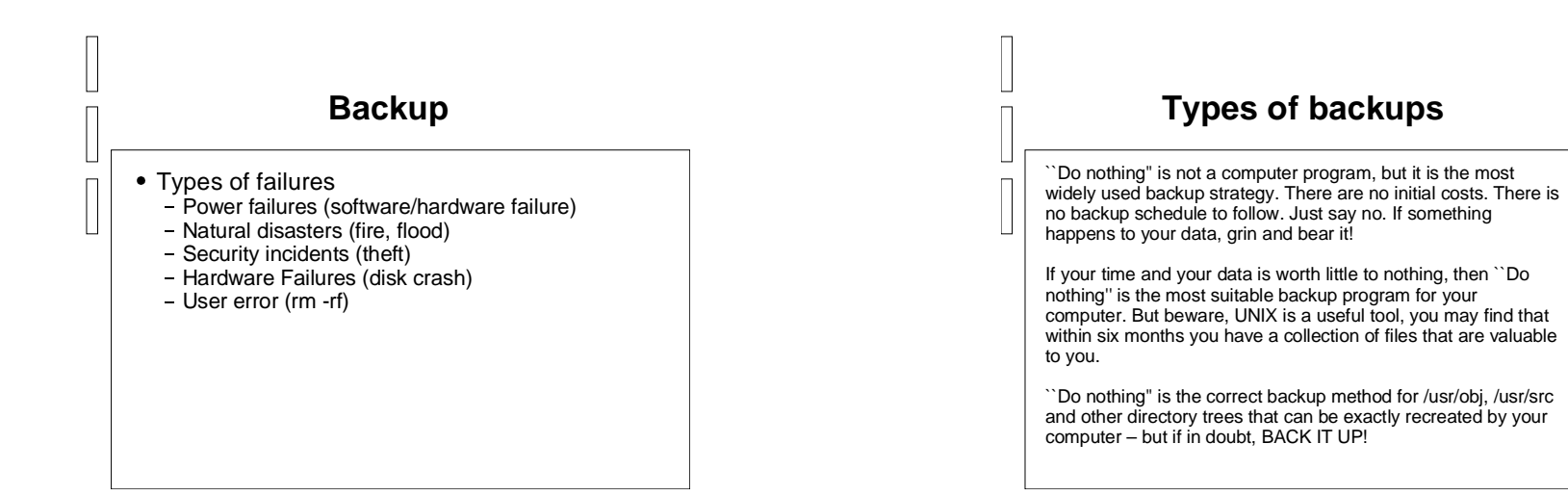

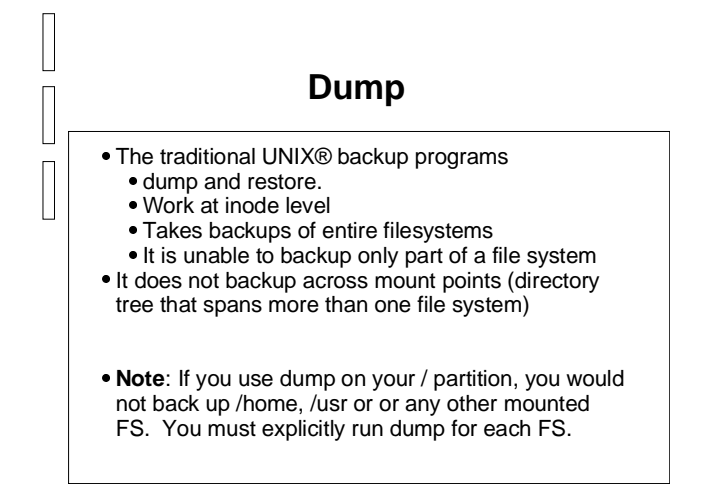

### **Dump**

- Dump can backup to several media<br>– local file<br>– remote file
- local file
- remote file

backup up

- tape

• Dump can take incremental dumps Dump can take incremental dumps<br>- only files that have changed are<br>backup up - only files that have changed are

## **Dump remote**

elt is possible to use dump and restore in a more It is possible to use dump and restore in <sup>a</sup> more # /sbin/dump -0uan -f - /usr | gzip -2 | secure fashion over ssh:

ssh targetuser@targetmachine.example.com dd \ of=/backups/dump-usr.gz

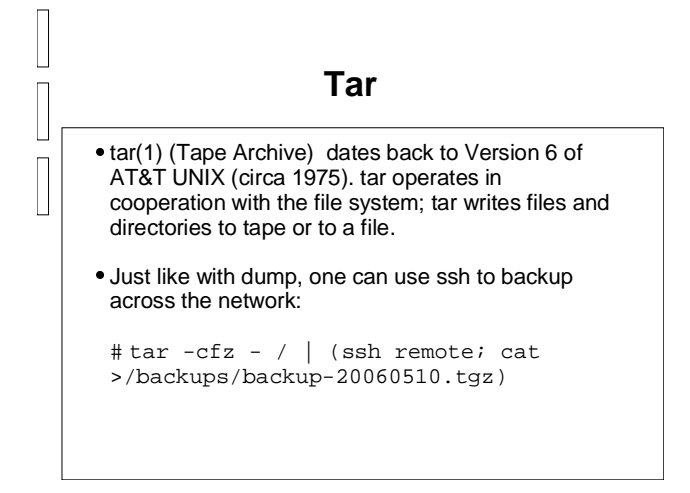

# **Examples using tar**

• Let's take a backup of / etc where most Let's take a backup of /etc where most<br>configuration files reside, and place it i<br>/home/backups configuration files reside, and place it in /home/backups

# mkdir /home/backups # tar -cvf /home/backups/etc.tar /etc

**Note**: The -c option to tar tells it to create an archive, -v specifies verbose output and -f specifies the file to be either written to or read from

You'll see quite a lot of output as tar creates<br>the archive at this point. the archive at this point.

## **Examples using tar**

- Now we check whether our archive has<br>actually been created<br># cd /home/backups actually been created # cd /home/backups # ls
- This now show us a new file in this directory This now show us a new file in this directory<br>etc.tar<br>If we now wanted to restore this directory we etc.tar
- If we now wanted to restore this directory we can run<br>tar  $-xyf$  etc.tar can run tar -xvf etc.tar

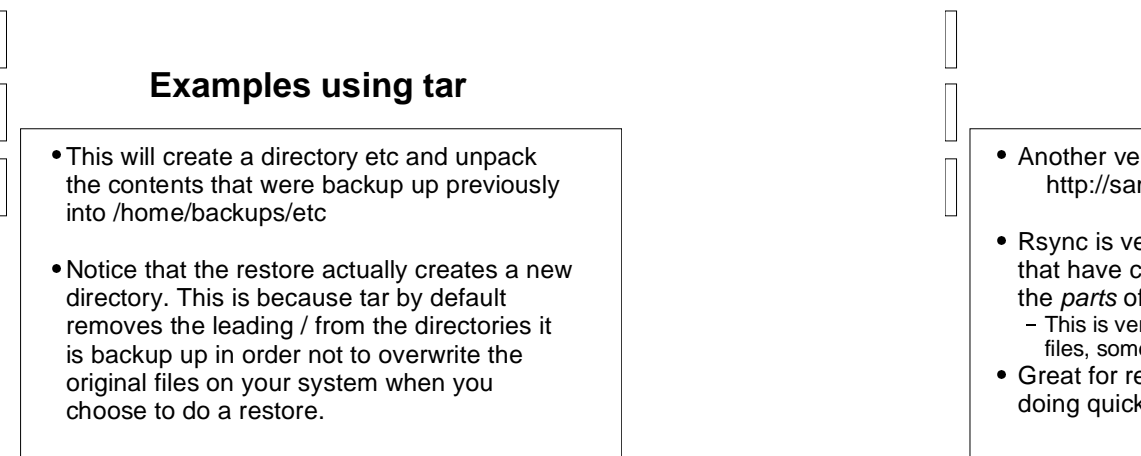

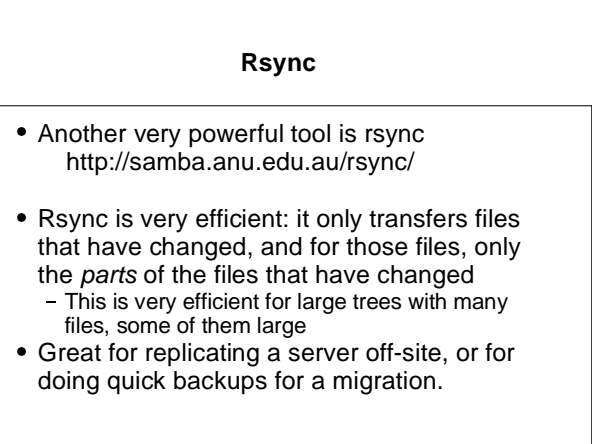

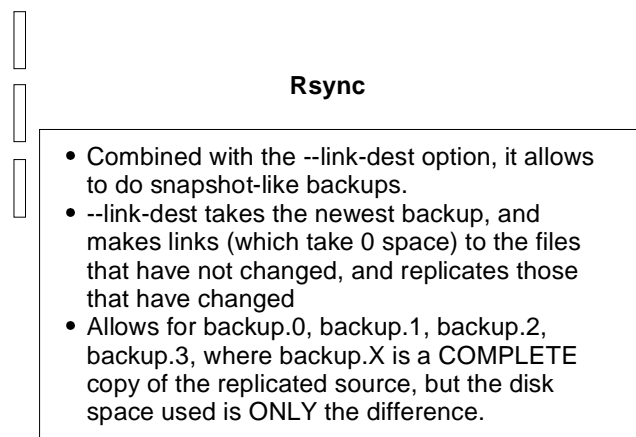

#### **Rsync – example script**

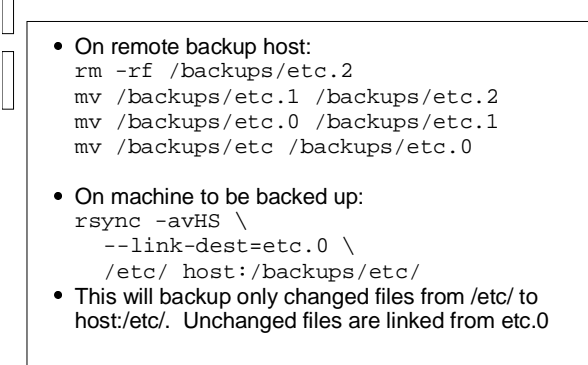

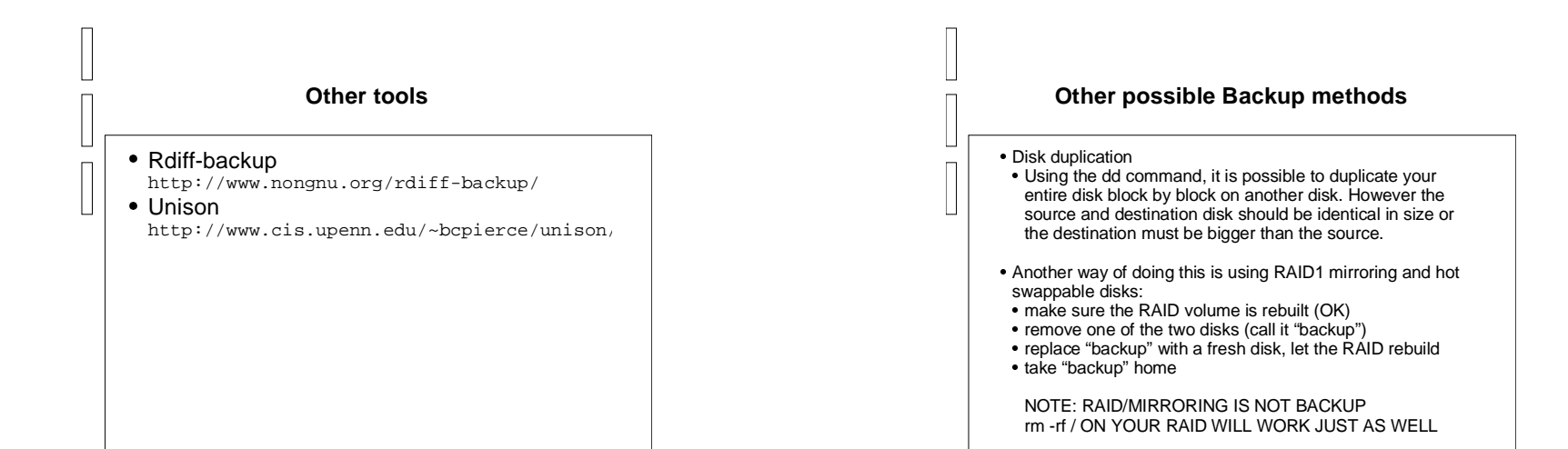

#### **Other possible Backup methods**

#### • Disk duplication (2)

Disk duplication (2)<br>• instead of mirrorin<br>and use rsync to instead of mirroring the two disks, make two filesystems, and use rsync to copy every night from disk 1 to disk 2 in case of user error (rm -rf), you have hours to recover and use rsync to copy every night from disk 1 to disk 2 in case of user error (rm -rf), you have hours to recover from disk 2, without having to pull the backup tapes out of the safe

NOTE: IT DOES NOT HELP IF THE SERVER IS STOLEN OR THERE IS A FIRE, IF BOTH DISKS ARE IN THE MACHINE!

### **Networked backup systems**

- There are a number of networked backup systems There are a number of networked backup systems<br>out there for backing up many servers to one or<br>more backup servers, using tape drives or disk out there for backing up many servers to one or more backup servers, using tape drives or disk storage.
- In the Open Source world, two backup systems<br>stand out:<br><br> stand out:
- AMANDA http://www.amanda.org/ AMANDA - http://www.amanda.org/ BACULA - http://www.bacula.org/

 $\begin{array}{c} \end{array}$  $\Box$  $\mathbb{R}$ 

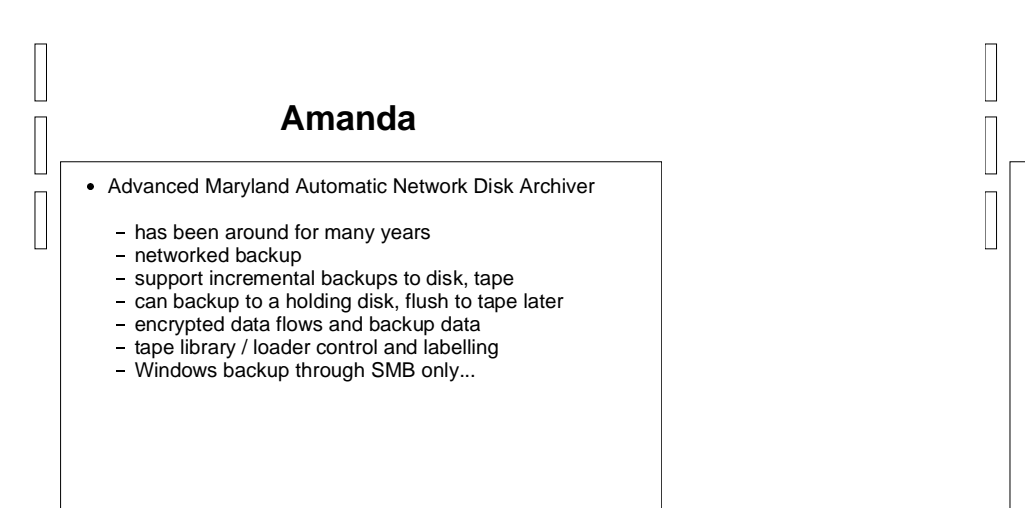

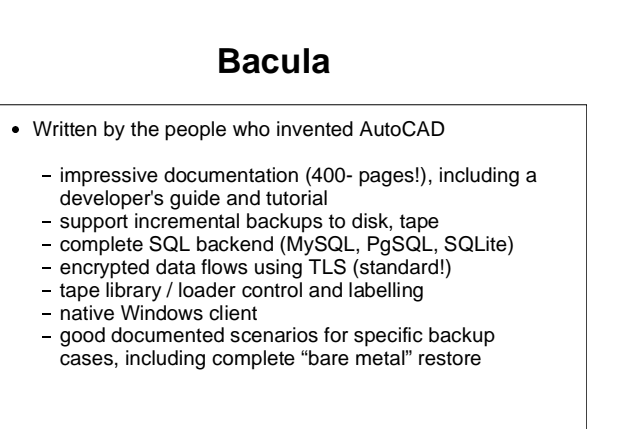

# **Reminder: Backup security**

 $\Box$  $\Box$  $\Box$  $\mathbb{L}$  $\Box$  $\mathsf{I}$ 

1. Take the disks / tapes / CDs off site! -> it does not help if there is <sup>a</sup> fire or if tapes are stolen

2.Consider encrypting the data on the disks / tapes / CDs -> what happens if the tapes are stolen ? what happens when you throw them out ?